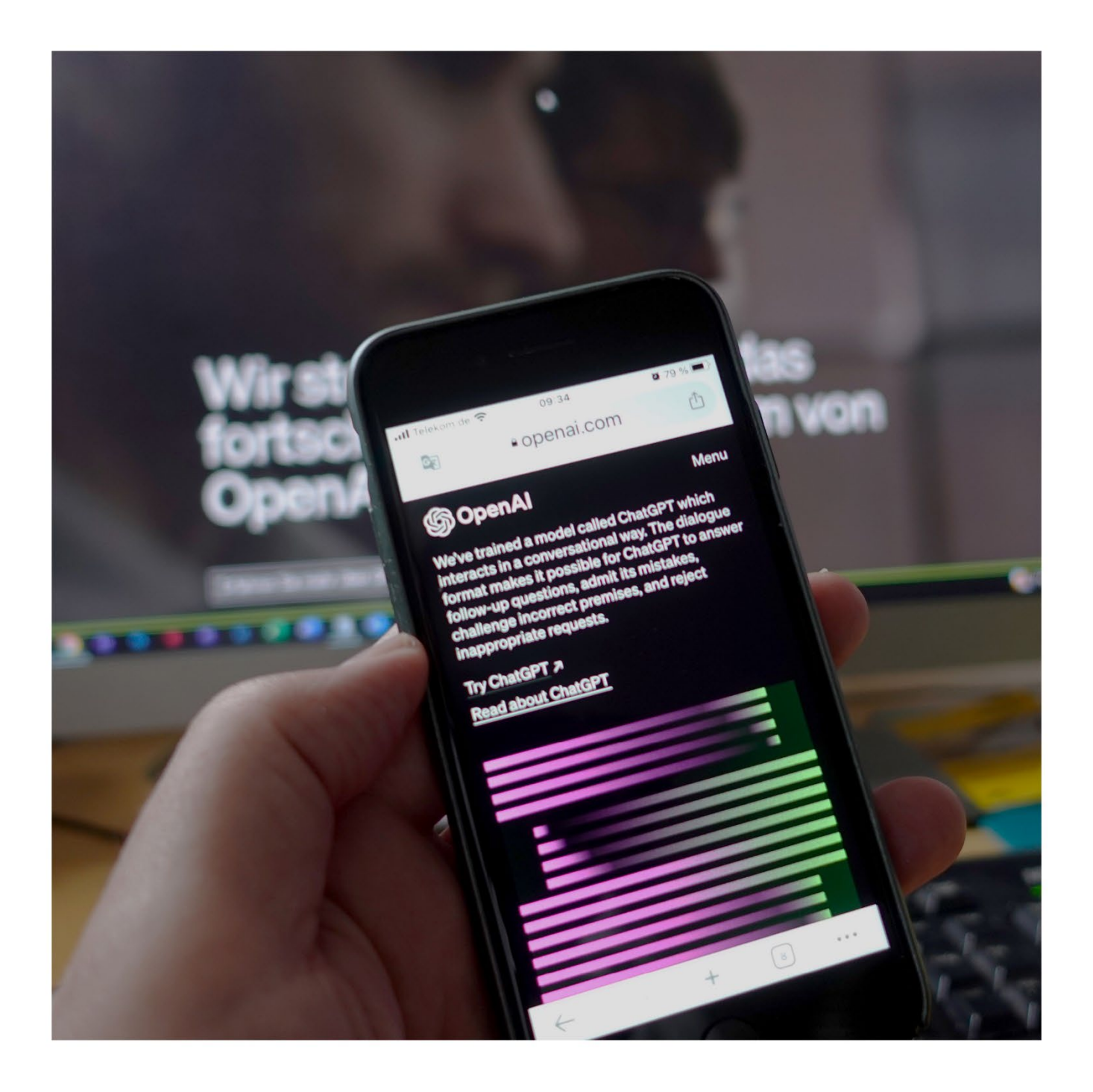

#### ChatGPT und KI in Einzelhandel und Gewerbe

19.04.2023 Zoom

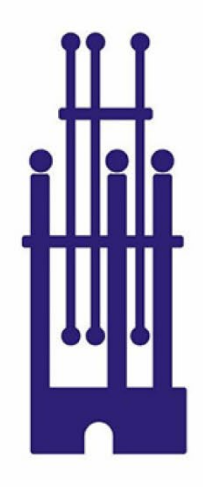

Gewerbeverein **Rüsselsheim** von 1888 e.V.

# **ChatGPT und KI in Einzelhandel in Gewerbe**

Gewerbeverein Rüsselsheim e.V. | Zoom

#### Inhalt

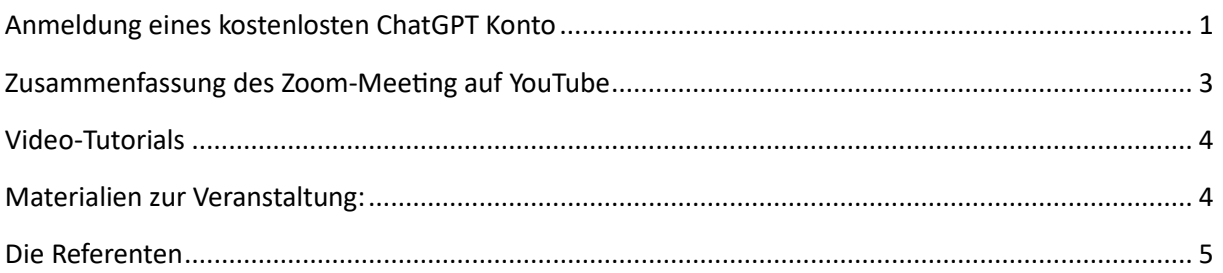

## <span id="page-1-0"></span>**Anmeldung eines kostenlosten ChatGPT Konto**

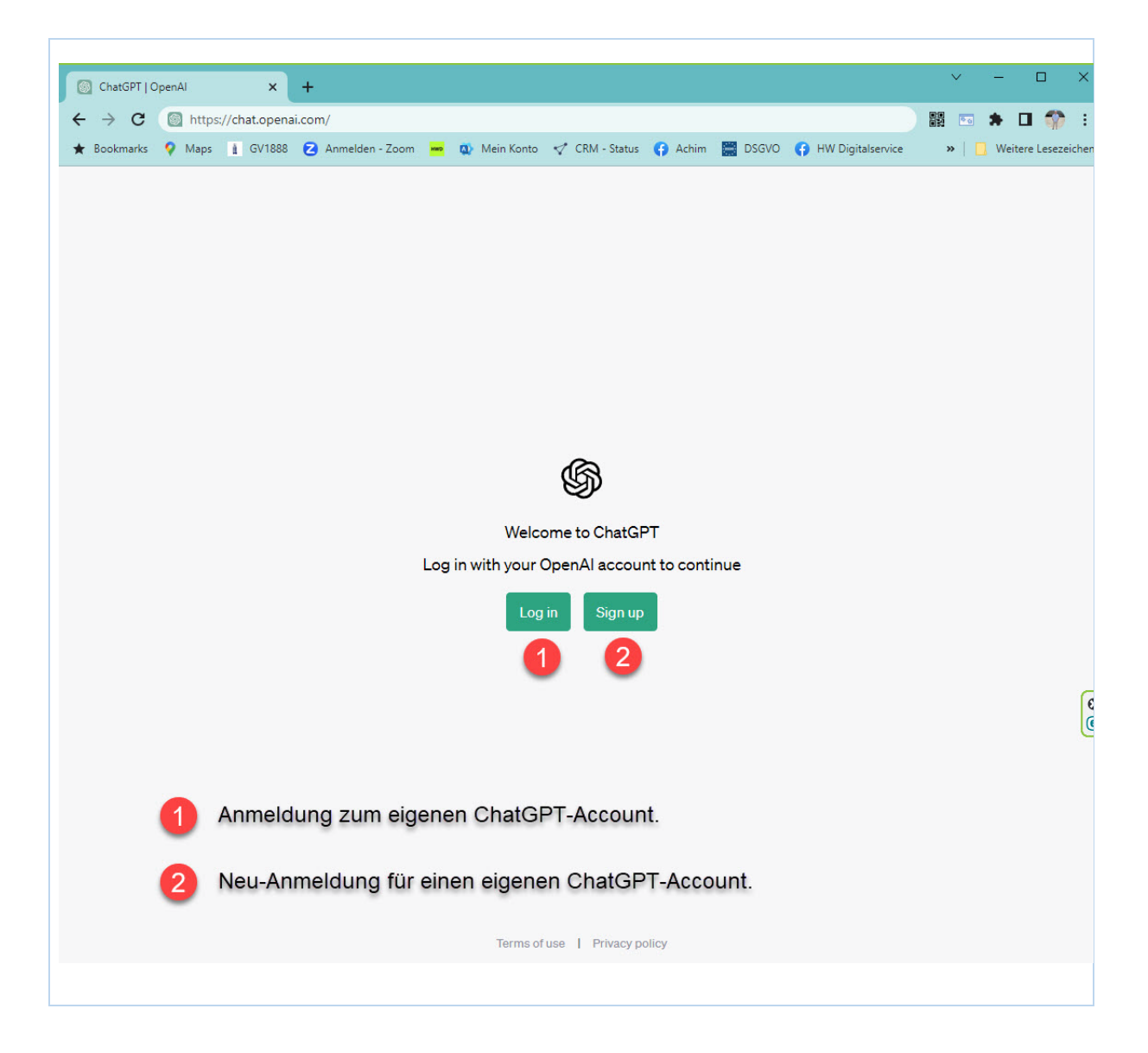

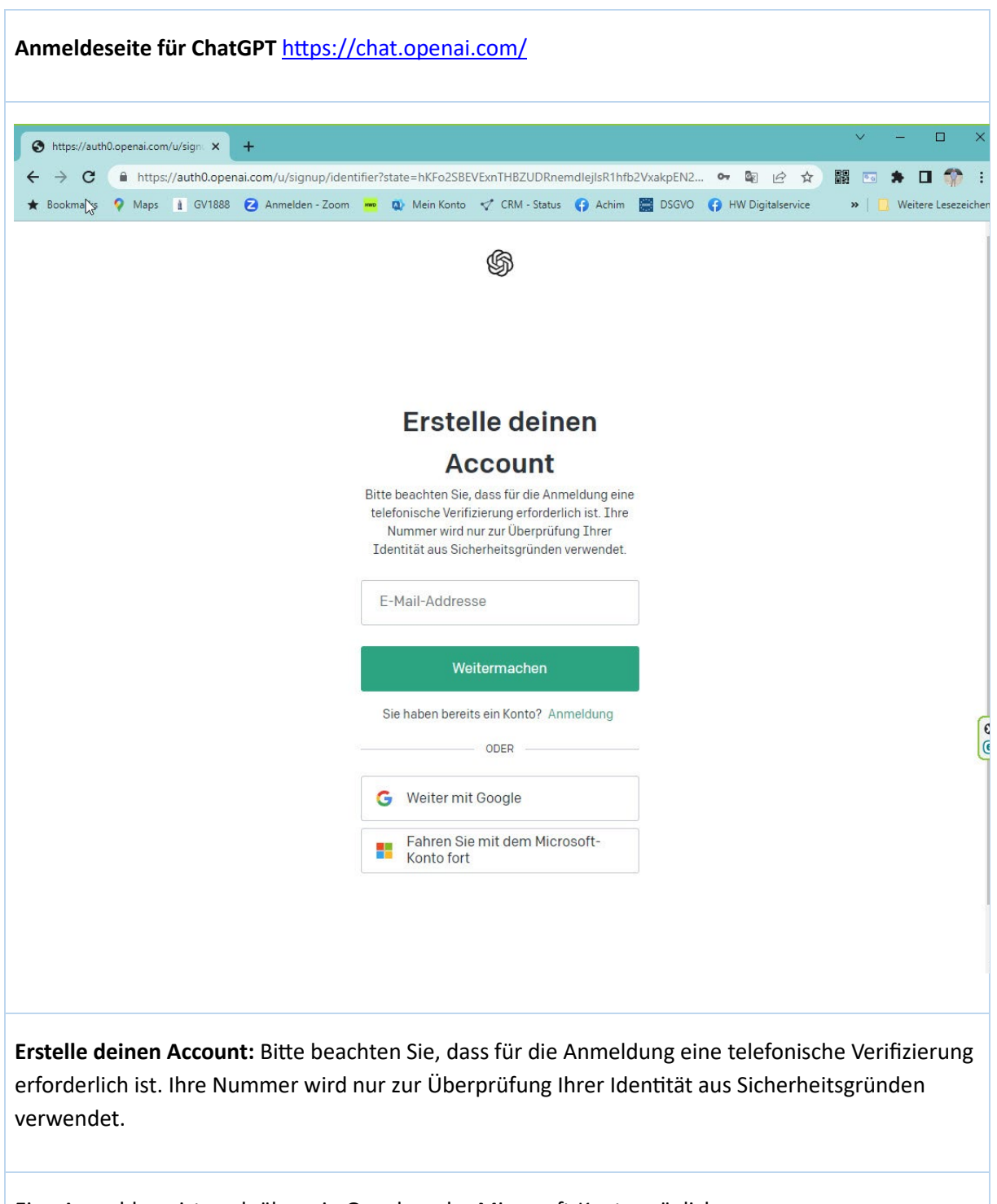

Eine Anmeldung ist auch über ein Google- oder Microsoft-Konto möglich.

# <span id="page-3-0"></span>**Zusammenfassung des Zoom-Mee�ng auf YouTube**

Das Video ist eine Zusammenfassung der Online-Veranstaltung "ChatGPT und KI im Einzelhandel und Gewerbe". Dort konnte man erfahren, wie künstliche Intelligenz dem Einzelhandel und dem Gewerbe neue Impulse geben kann und welche Rolle dabei ChatGPT spielen wird. Die Experten gaben Einblicke in praktische Anwendungsmöglichkeiten von ChatGPT und anderen KI-Technologien und zeigten, wie diese schon heute für Geschäftsprozesse genutzt werden können.

[htps://gv1888.de/chatgpt](https://gv1888.de/chatgpt-zoom)-zoom | Die einzelnen Kapitel können über den Link auf der Minutenanzeige direkt aufgerufen werden

- [0:00](https://www.youtube.com/watch?v=YvC60ar4Gbs&t=0s) Begrüßung Achim Weidner
- [2:00](https://www.youtube.com/watch?v=YvC60ar4Gbs&t=120s) Vorstellung Jürgen Kroder
- [4:33](https://www.youtube.com/watch?v=YvC60ar4Gbs&t=273s) Einführung "Was ist ChatGPT"
- $\bullet$  [7:57](https://www.youtube.com/watch?v=YvC60ar4Gbs&t=477s) Welche Alternativen gibt es?
- [9:24](https://www.youtube.com/watch?v=YvC60ar4Gbs&t=564s) Weitere KI Tools
- [10:18](https://www.youtube.com/watch?v=YvC60ar4Gbs&t=618s) Wofür lässt sich alleine ChatGPT einsetzen?
- [13:38](https://www.youtube.com/watch?v=YvC60ar4Gbs&t=818s) ChatGPT als Recherche-Unterstützung
- [15:10](https://www.youtube.com/watch?v=YvC60ar4Gbs&t=910s) Hilfe bei der Konzeption von Texten
- [16:45](https://www.youtube.com/watch?v=YvC60ar4Gbs&t=1005s) Inspiration dank KI-"Gedanken"
- [17:54](https://www.youtube.com/watch?v=YvC60ar4Gbs&t=1074s) Unterstützung bei der Business-Konzeption
- [19:23](https://www.youtube.com/watch?v=YvC60ar4Gbs&t=1163s) Weitere nützliche Funktionen
- [23:06](https://www.youtube.com/watch?v=YvC60ar4Gbs&t=1386s) Tipps. ChatGPT richtig nutzen Zielgruppen
- $\bullet$  [24:55](https://www.youtube.com/watch?v=YvC60ar4Gbs&t=1495s) Tipps: Dranbleiben + nachhaken
- [26:58](https://www.youtube.com/watch?v=YvC60ar4Gbs&t=1618s) Tipps: Kreative Sichtweise einnehmen
- [29:36](https://www.youtube.com/watch?v=YvC60ar4Gbs&t=1776s) Tipps: Texte schön formatieren
- [31:36](https://www.youtube.com/watch?v=YvC60ar4Gbs&t=1896s) Wichtig: Inhalte sprachlich anpassen
- [32:42](https://www.youtube.com/watch?v=YvC60ar4Gbs&t=1962s) Noch wichtiger: Niemals blind vertrauen!
- [34:29](https://www.youtube.com/watch?v=YvC60ar4Gbs&t=2069s) Empfehlung: ChatGPT-Bruder Dall-E
- [37:21](https://www.youtube.com/watch?v=YvC60ar4Gbs&t=2241s) Der Konkurrenzkampf geht los
- [39:04](https://www.youtube.com/watch?v=YvC60ar4Gbs&t=2344s) Wohin geht die Reise?
- [41:11](https://www.youtube.com/watch?v=YvC60ar4Gbs&t=2471s) KI-Tools: Probleme & Herausforderungen
- [44:10](https://www.youtube.com/watch?v=YvC60ar4Gbs&t=2650s) Was denkt die deutsche Wirtschaft
- [45:18](https://www.youtube.com/watch?v=YvC60ar4Gbs&t=2718s) Das Hiring geht los ... ChatGPT Experten sind gesucht
- $\bullet$  [47:05](https://www.youtube.com/watch?v=YvC60ar4Gbs&t=2825s) Und nun?
- [48:40](https://www.youtube.com/watch?v=YvC60ar4Gbs&t=2920s) Leths discuss!

## <span id="page-4-0"></span>**Video-Tutorials**

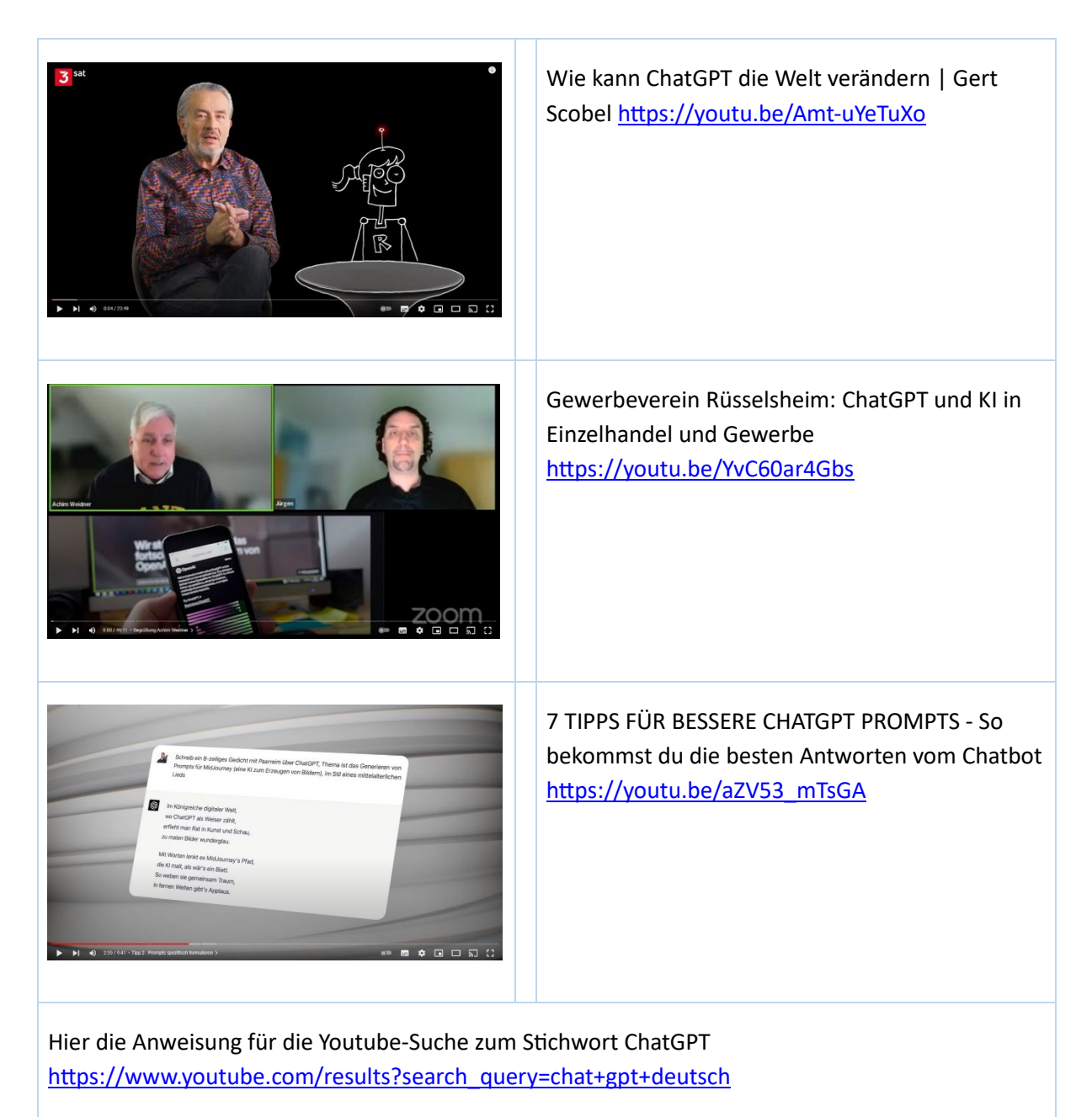

## <span id="page-4-1"></span>**Materialien zur Veranstaltung:**

- Künstliche Intelligenz für den Mittelstand. Lernende Systeme Plattform für künstliche Intelligenz ([Homepage](https://www.plattform-lernende-systeme.de/mittelstand.html))
- Perspektiven der künstlichen Intelligenz für den Einzelhandel in Deutschland Studie im Auftrag des Bundesministeriums für Wirtschaft und Energie ([Download PDF](https://www.bmwk.de/Redaktion/DE/Publikationen/Studien/perspektiven-kuenstliche-intelligenz-fuer-einzelhandel.html))
- Friedrich-Ebert-Stiftung: Künstliche Intelligenz und Automatisierung im Einzelhandel (*[Download PDF](https://library.fes.de/pdf-files/bueros/bruessel/19170.pdf)*)

• KI-Agenda Hessen Zukunft braucht eine Strategie – digitales.hessen.de ([Homepage](https://digitales.hessen.de/kuenstliche-intelligenz/ki-agenda-hessen))

## <span id="page-5-0"></span>**Die Referenten**

Eine Veranstaltung des Gewerbeverein Rüsselsheim. Organisiert von unserem Mitglied [Achim](mailto:weidner@hwdigitalservice.de)  [Weidner](mailto:weidner@hwdigitalservice.de) (Social Media Manager IHK, Datenschutzkoordinator) und dem Kooperationspartner Jürgen Kroder (Marketing-Strategie-Berater, Fachautor für Digitalisierungsthemen und Chefredakteur des Gründerportals StartUpWissen.biz.).